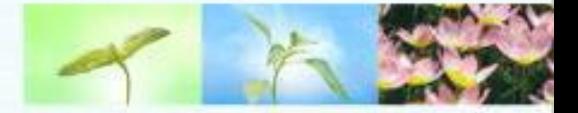

# Briefing for Post-Project Evaluation Framework

• • • • • • • • • • • • • • • • • • • • • • • • • • • • • • • • • • • • • • • • • • • •

### 1 September 2014

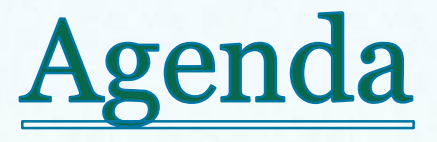

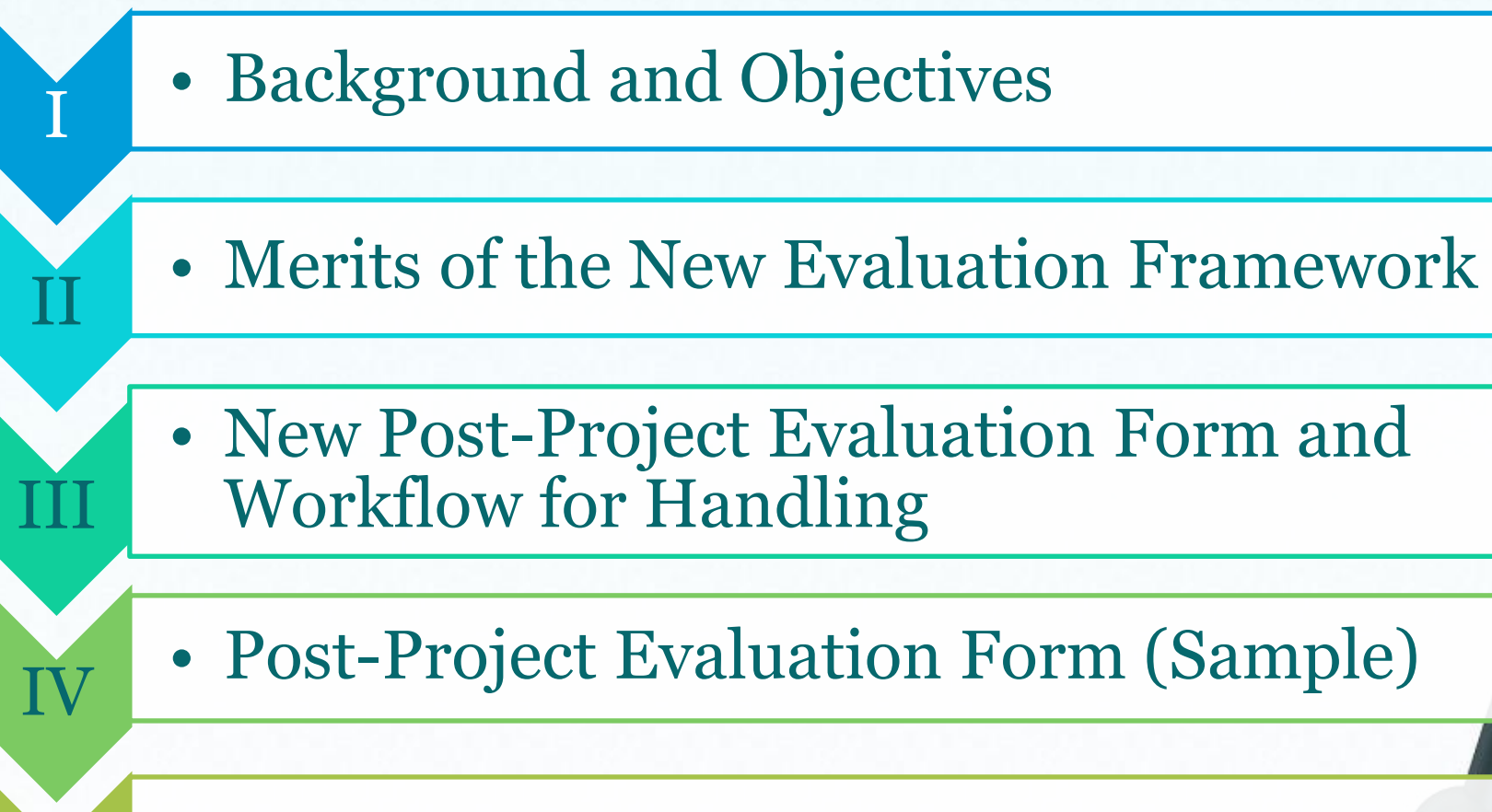

• Q & A Session

 $\overline{\text{V}}$ 

# I. Background and Objectives

• • • • • • • • • • • • • • • • • • • • • • • • • • • • • • • • • • • • • • •

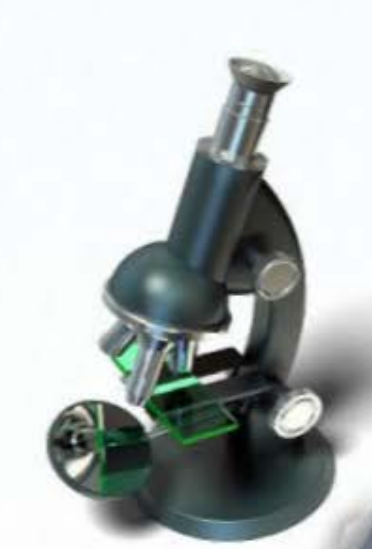

# **Background and Objectives**

- To gauge the effectiveness of ITF in supporting industry needs.
- To track how far the R&D deliverables are realised/commercialised.
- Structured and comprehensive evaluation system  $\Upsilon$ to assess the outcome of ITF-funded projects.

# **Background and Objectives**

### *Shortcomings of Existing Framework*

- Comments and feedbacks collected are one-off: 6 months after project completion only, no further tracking and following-up in a systematic manner.
- them difficult to analyse and generate report for Survey feedbacks are in narrative form, rendering management.

# II. Merits of the New Evaluation Framework

• • • • • • • • • • • • • • • • • • • • • • • • • • • • • • • • • • • • • • •

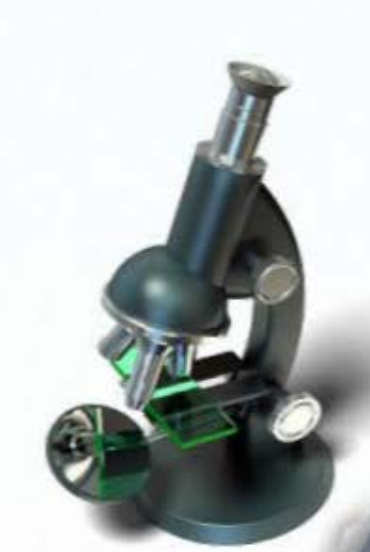

## **Merits of the New Evaluation** Framework

- **T** More comprehensive assessment on the achievement of project milestones/deliverables and performance of the Project Coordinator and the project team in a structured manner.
- and technologies up to 5 years after project More extensive coverage on the efforts in dissemination and transfer of project deliverables completion.
- Quantitative feedback on the adoption of project results by the industry where applicable.

III.New Post-Project Evaluation Form and Workflow for Handling

• • • • • • • • • • • • • • • • • • • • • • • • • • • • • • • • • • • • • • •

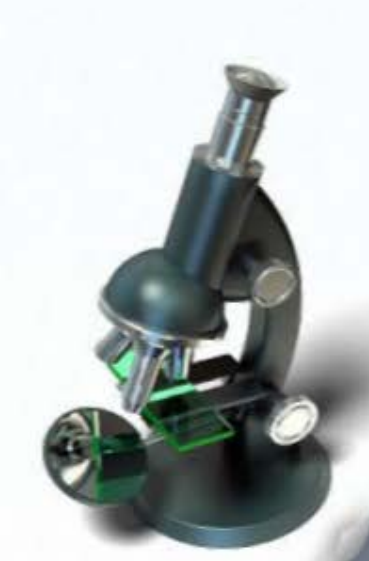

- Part A (Key Project Details) automatically filled  $\Upsilon$ by ITCFAS.
- Part B (Performance Assessment) **jointly**   $\mathbf{\hat{T}}$ **assessed** by subject officer of ITC's technical team and the relevant R&D Centre's Technology Committee (TC) or its delegated authority (e.g. Technology Review (TR) Panel) **6 months after project completion**.

- Detailed arrangements to be agreed between ITC,  $\mathbf{\hat{T}}$ R&D Centres and TC/TR Panel.
- Part B (Performance Assessment) the  $\mathbf{\hat{T}}$ evaluation form will be jointly signed/endorsed by TC/TR Panel Chairman, CEO of R&D Centres and ITC representative.

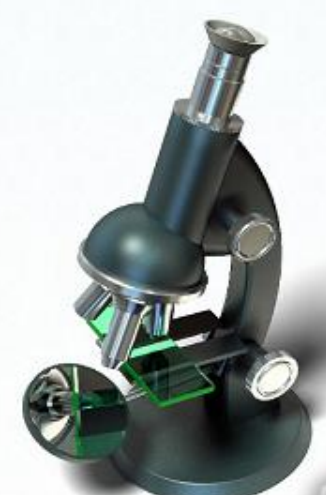

Part C (Report on Progress of  $\mathbf{\hat{T}}$ Commercialisation/Technology Transfer Activities) – **jointly assessed** by subject officer of ITC's technical team and the relevant R&D Centre's Technology Committee (TC) or its delegated authority (e.g. Technology Review (TR) Panel) in 2 years and 5 years after project **completion** (reporting timeframe may be adjusted on case-by-case basis).

ITCFAS will automatically bring up the case  $\Upsilon$ when due for assessment.

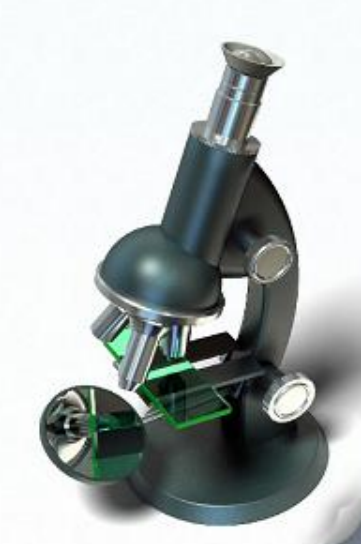

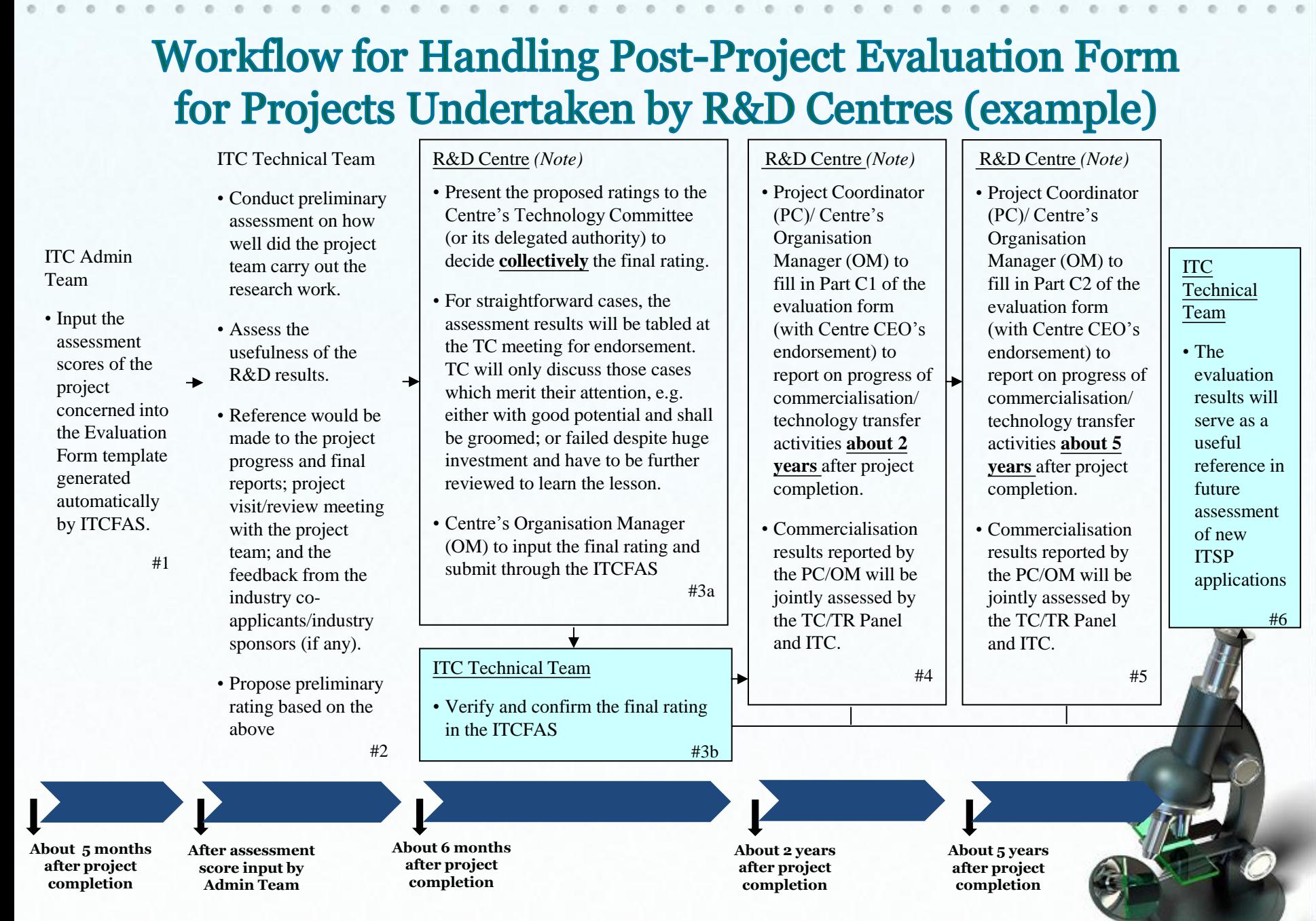

 *(Note): Detailed workflow of individual Centres may slightly different subject to discussion with TC/TR Panel/ITC.* 

• • • • • • • • • • • • • • • • • • • • • • • • • • • • • • • • • • • • • • •

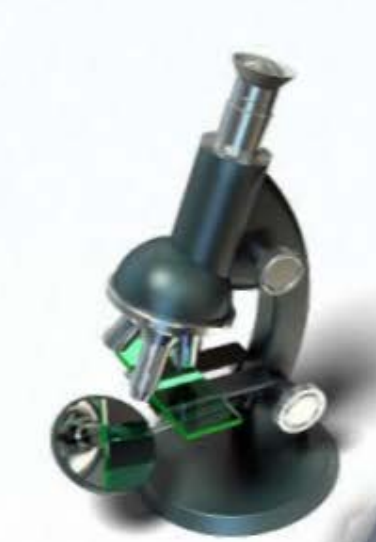

### Evaluation form for ITF project undertaken by R&D Centres

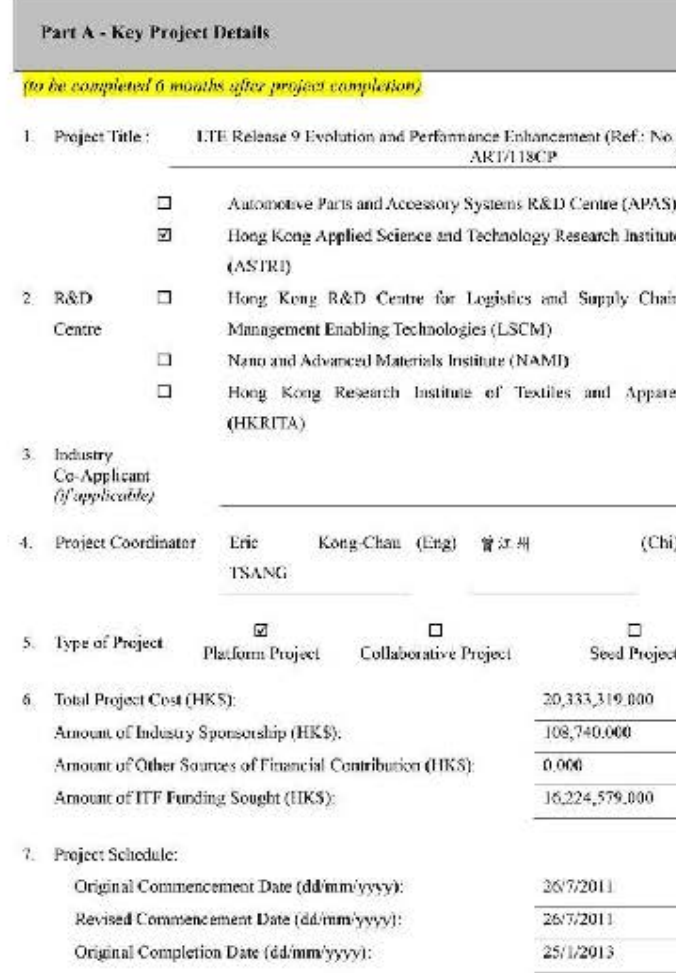

Page 1 of 21 15

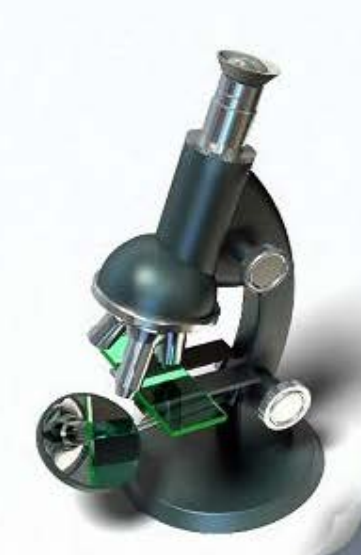

Revised/Actual Completion Date (dd/mm/vyyy).

Number of Months Delayed (if any):

25/1/2013

 $\Omega$ 

8. Project Summary

(A brief summary of the R&D technology achievement)

In this full project, LTE Rel-9 baseband core technologies for both terminal and femto-BTS would be developed. Key areas in LTE TDD/FDD for terminal and femto BTS such as enhanced downlink MIMO (Dual-layer beamforming or 8x2 MIMO), Reliable RSRP measurement that can improve terminal bandover performance will be explored. Physical layer reference design that supports LTE Rel-9 TDD/FDD for terminal and femto BTS will be delivered as the achievements of this project.

This project will have significant benefits to the local industry. LTE bas been widely accepted as next generation worldwide cellular standard. Today LTE trial networks have been deployed worldwide based on LTE Rel-8 specifications. It's expected that commercial deployment of ITE network will be started from year 2012. It will be hased on LTE Rel-9 specifications. It's expected that by the end of year 2015, there will be more than 300 million LTE users worldwide.

Today, ASTRI has become a global leading provider for LTE Rel-8 core technologies for demonstration and trial purposes. This project will deliver world-leading LTE Rel-9 haseband care for both terminal and femto cell. It will keep ASTRUHong Kona's leading position in LTE area and create a competitive edge for local design houses, equipment venders and OEM/ODM manufacturers and help them to have an excellent position in LTE market.

9. Project Deliverables

(A brief summary of the project deliverables developed)

The project deliverables are listed in the following.

- · Physical Layer Simulation Platform for LTE Rel-9 TDD/FDD Terminal and Fenno BTS
- · Physical Layer Reference Design for LTE Rel-9 TDD/FDD Terminal Baseband Core
- · Physical Layer Reference Design for LTE Rel-9 TDD/FDD Femto BTS Baseband Core.
- · At least two patents

10. Impact to the Community [e.g. Item 4, Part V of application form]

(A brief runmary on how the project can bring social benefit)

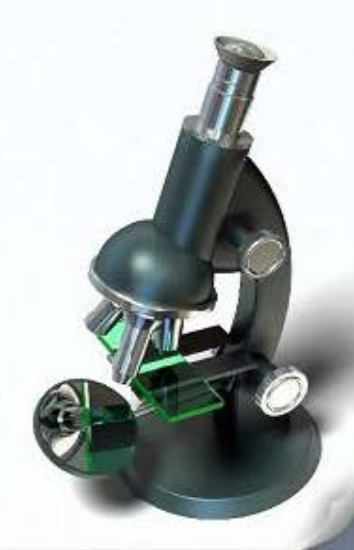

Page 2 of 21 16

11. Marks obtained in Original Assessment

| Components (weightings for Platform & Collaborative<br>Projects/Seed Projects)                                                                                                    | <b>Markings</b>                       |
|----------------------------------------------------------------------------------------------------|---------------------------------------|
| (a) Innovation and Technology Components (20%/36%)<br>Technical Capability (20%/32%)<br>(b)<br>(c) Financial Considerations (16%/8%)<br>Holistic Plan to Realisation/Commercialisation (16%/4%)<br>(d) | This project was<br>approved before   |
| Relevance with Government Policies or in Overall Interest<br>(e)<br>of the Community (12%/8%)<br>(f)<br>IP Rights and Benefit Sharing (8%A%)                                                           | the marking<br>scheme<br>established. |
| Management Capability (8%/8%)<br>(e)<br>Total (100%):                                                                                                    | Ni1                                   |

о

12. Project Status: M Completed Terminated on (dd/mm/yyyy):

Completion of Part B is required even if the project is terminated.

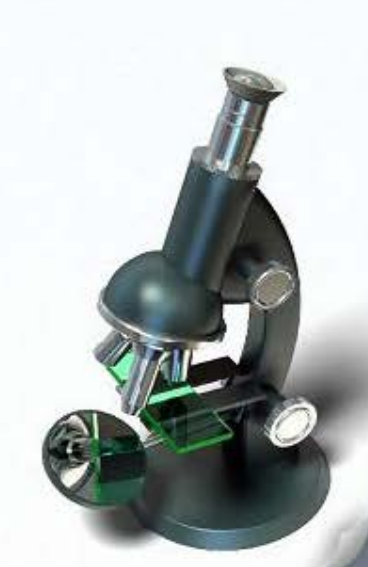

### **Part B - Performance Assessment**

(to be jointly assessed by Technology Committee (TC) / Technology Review (TR). Panel / FISP Panel (for APAS) and FIC about 6 manths after project completion)

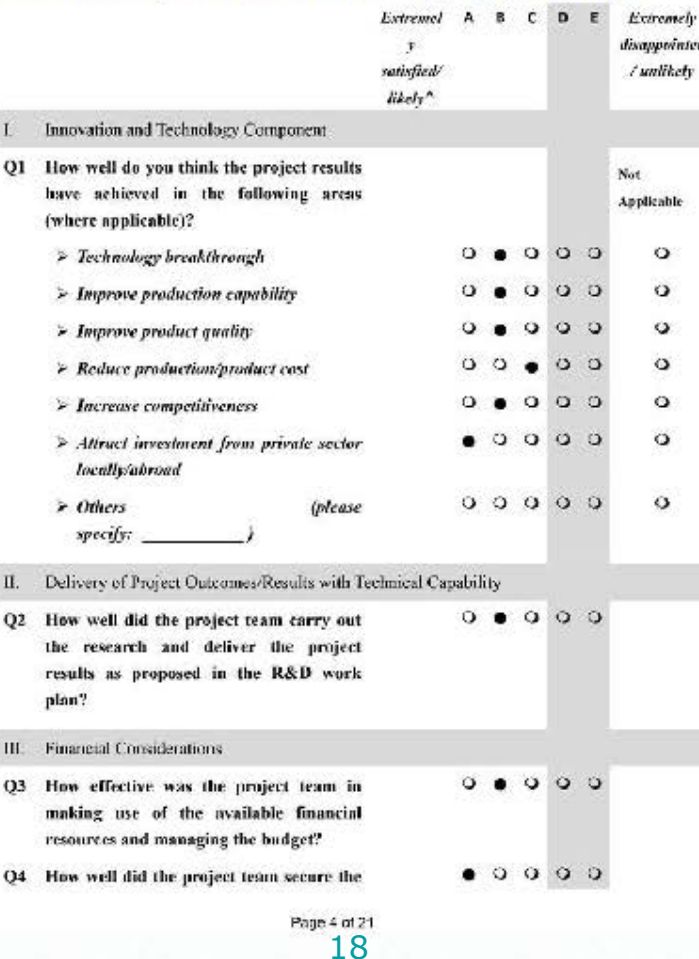

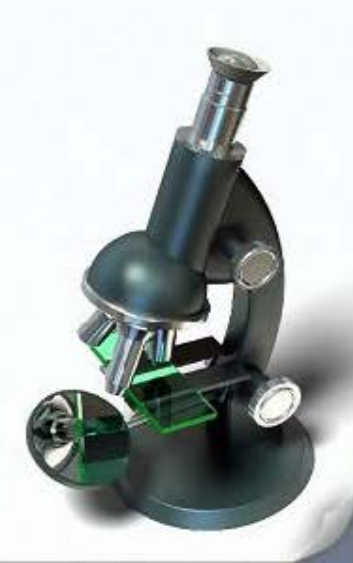

industry sponsorship as pledged (fointly completed by Technical Team and Admin Team)?

- IV. Realisation/Commercialisation
- $0.000$ Q5 How likely do you think the industry will adopt or license the technology? If rated 4 or 5, please specify reasons:

Aftern folling short of expectation should be rated 'D' or 'E'. Please refer to note on rating scale on page 5

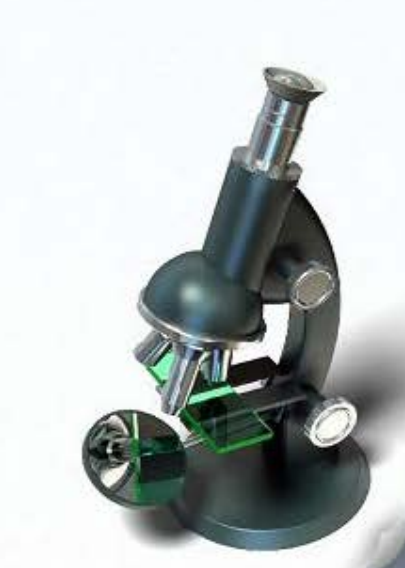

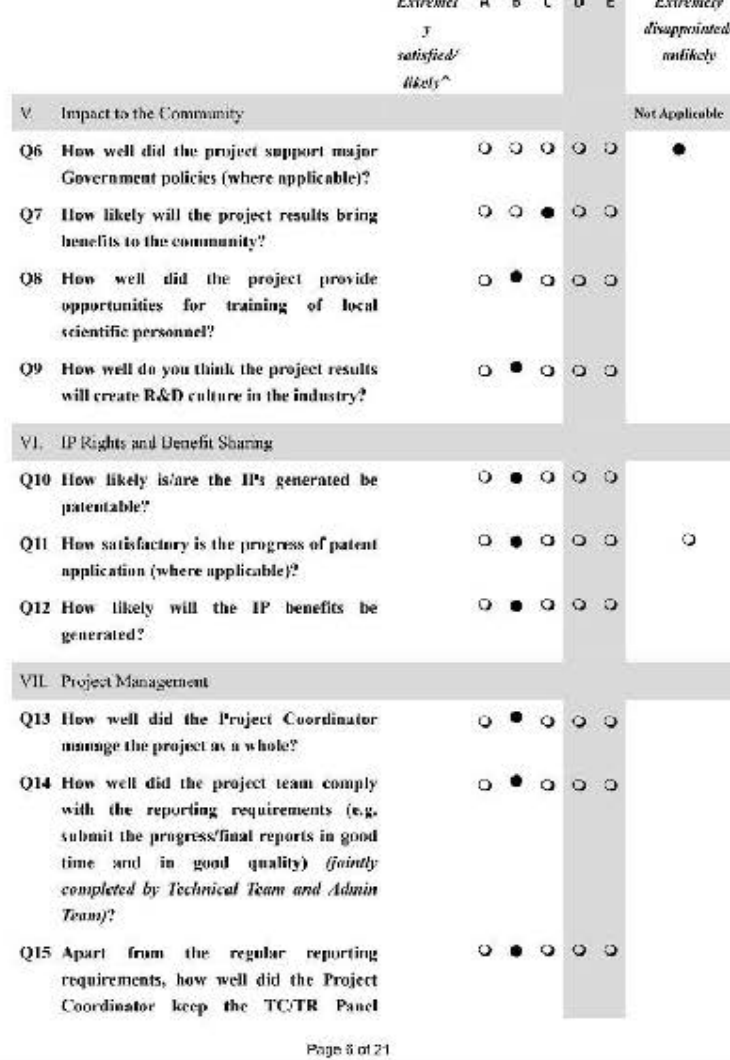

20

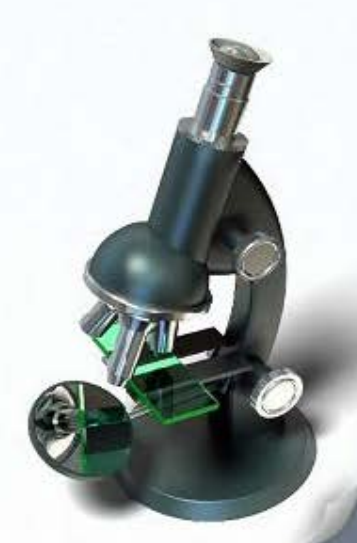

informed on the progress or results of the project?

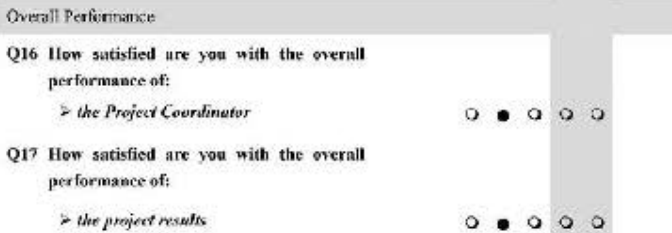

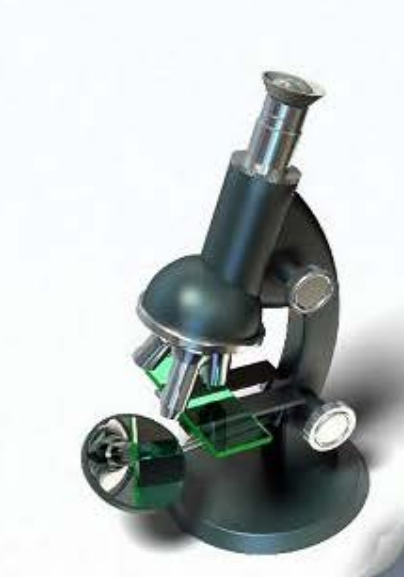

Additional comments/remarks on performance (compulsors if rating for Q16 or Q17 is  $D$  or  $E$ ):

### Note to rating scale:

- A Outstanding. A most impressive performance which is significantly above expectation.
- $\,$  B Generally a very impressive performance which exceeds expectation
- $\mathcal{C}$ Performance fully meets expectation.
- Ð Performance falls short of but close to fully meeting expectations, with some room for improvement.
- $\mathbf E$ Performance falls scriously short of expectation.

price in as well. -------

### Jointly Assessed by:

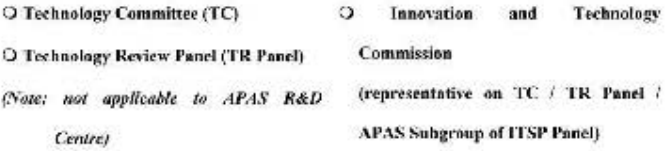

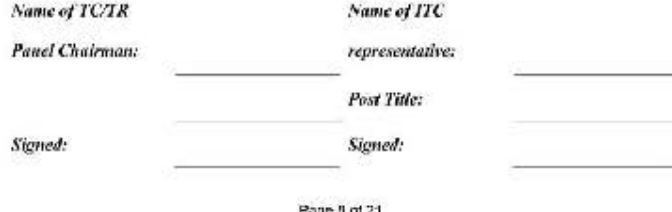

22

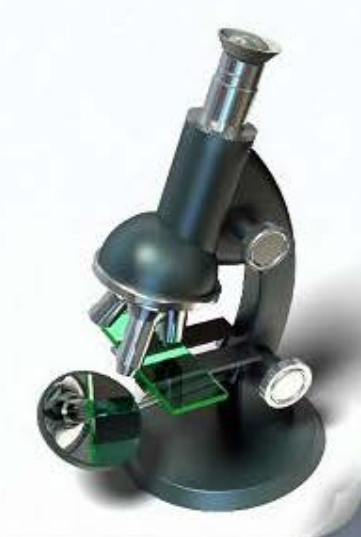

e • • • • • • • • • • • • • • • • • • • • • • • • • • • • • • • • • • • • • e • • • •

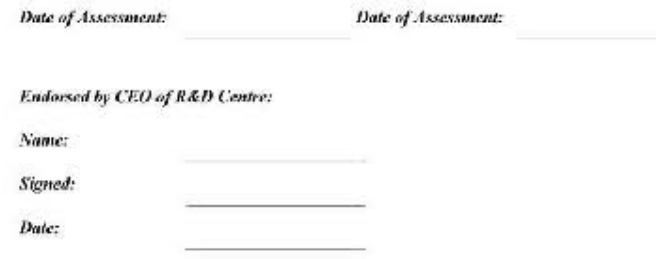

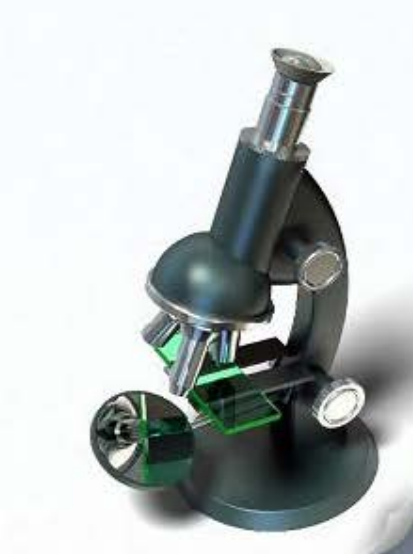

Part C1 - Report on Progress of Commercialisation/Technology Transfer Activities

(to be jointly ossessed by Technology Committee (TC) / Technology Review (TR) Panel / ITSP Panel (for APAS) and ITC in Panum after project completion based on the progress of commercialisation/technology transfer activities reported by the Project Coordinator below)

1. Comments/remarks on performance of **lead** applicant **DOTE** commercialisation/technology transfer activities:

- Do you think that the project has potential and an additional report should be  $2.$ submitted again for further assessment?
	- α Yes (to be assessed again in |\_\_] (normally 5 years after project completion))
	- п No (no further assessment is required)

### -------Jointly Assessed by: O Technology Committee (TC)  $^{\circ}$ Innovation **Technology** and O Technology Review Panel (TR Panel) Commission (Note: not applicable to APAS R&D (representative on TC / TR Panel / **APAS Subgroup of ITSP Panel)** Centre)

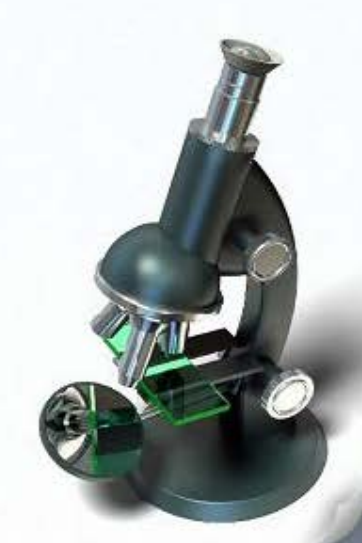

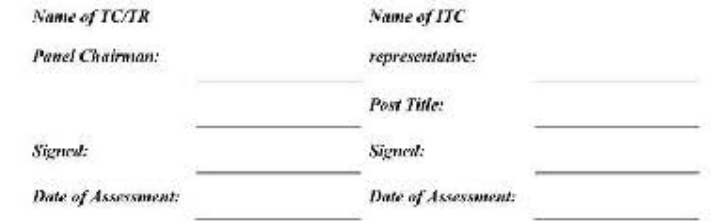

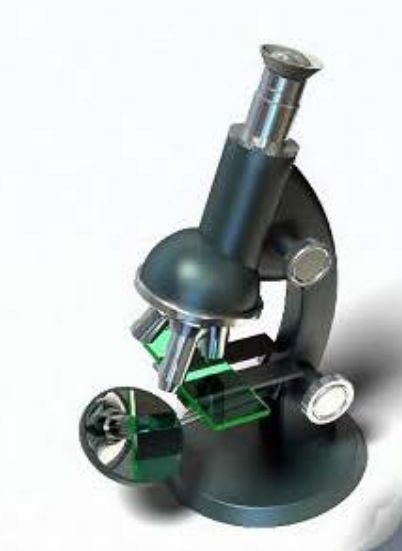

### (To be filled in the Project Coordinator / R&D Centre\* 2 years after project completion)

Q1. How much income has been received during the project period and after the project completion through the commercialisation of the project results (where applicable)?

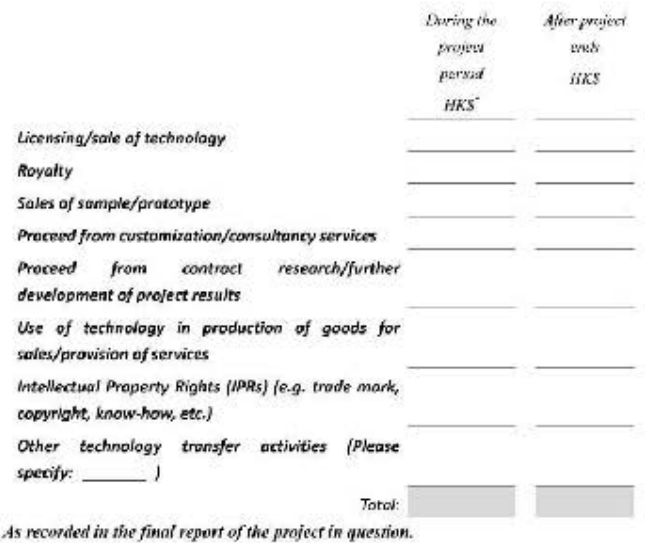

- Q2. Is there any spin-off company established to commercialise the project results?
	- о Yes  $\Box$ No

### If yes, please provide details:

Q3. Is there any joint venture or start-ups (e.g. company set up by research staff) established to commercialise the project results?

о Yes α No

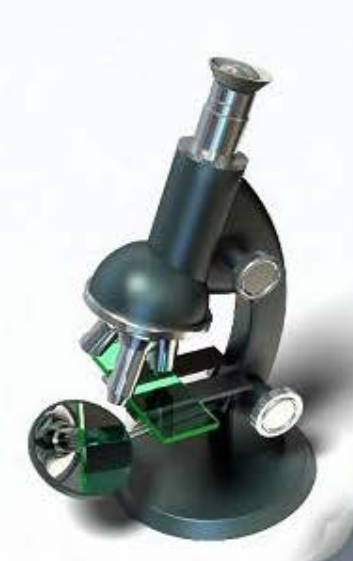

If yes, please provide details:

- <sup>4</sup> In case the Project Coordinator of the original project is no longer employed by the R&D Centre, an authorised representative of the R&D Centre should complete the report.
- Q4. How many MOU/LOIs have been signed?
- Q5. Are there any products/software/services developed from the project results which have been rolled out in the market?

α Yes □ No If yes, please provide details:

Q6. How many IPRs have been generated from the project results?

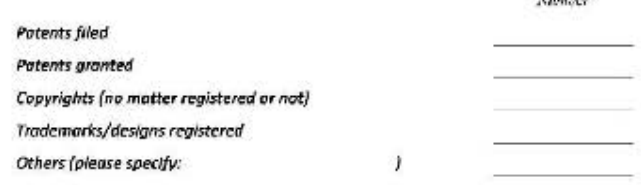

March 200

### Q7. How many technology transfer activities have been conducted?

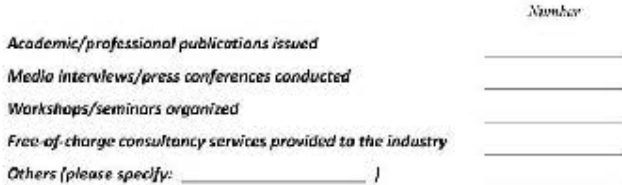

- QB. How many training opportunities/jobs have been created in relation to commercialisation of project results?
- Q9. Is there any science and technology/industry award granted for the results of the project?

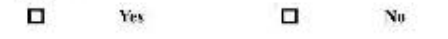

If yes, please provide details:

Q10. Apart from serving the industry, have the project results dovetailed Government policies or brought benefit to the community at large?

о α Yes No

If yes, please provide information on the contribution to the overall interest of the community (e.g. related Government initiatives, public sector trial/adoption, etc.)

Q11. Please provide details/experience of successful commercialisation/realisation of project results (e.g. how did the project results bring benefits to the company/organisation after adoption the technologies developed from the project).

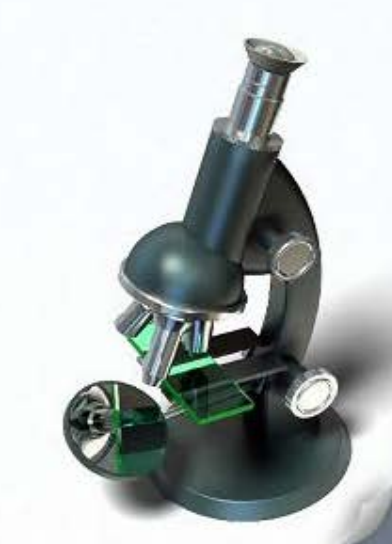

Completed by the Praject Coordinator\*:

 $\cdots$ 

Endorsed by CEO of **R&D** Centre:

Page 14 of 21 28

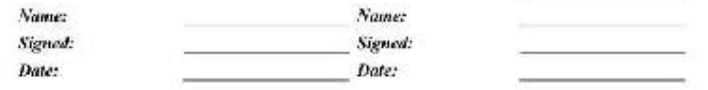

\* This form may be completed by an authorized/designated person on behalf of the R&D Centre if the Project Coordinator has left the organisation.

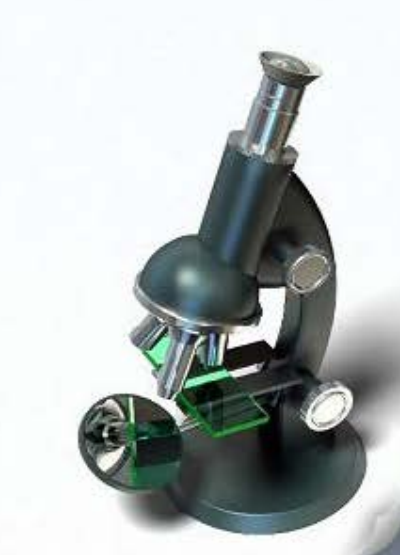

Part C2 - Report on Progress of Commercialisation/Technology Transfer Activities

(to be jointly ossessed by Technology Committee (TC) / Technology Review (TR) Panel / HSP Panel (for APAS) and HC in a work (or according to the schedule as agreed) after project completion based on the progress of commercialisation/technology transfer activities reported by the Project Coordinator helow)

applicant on the  $1.$ Comments/remarks on performance of lead commercialisation/technology transfer activities:

- $2.$ Do you think that the project has potential and an additional report should be submitted again for further assessment?
	- п Yes (to be assessed again in [ \_\_ ] years after project completion)
	- о No (no further assessment is required)

### Jointly Assessed by:

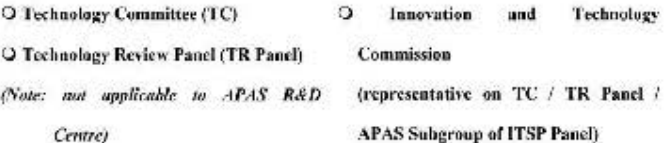

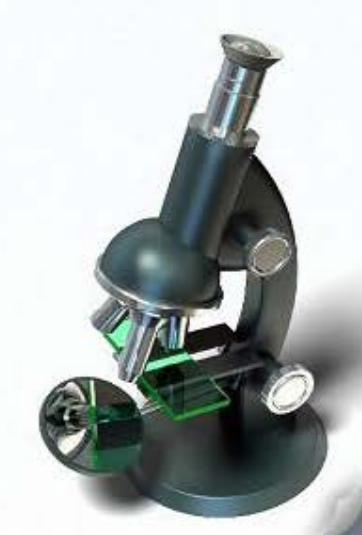

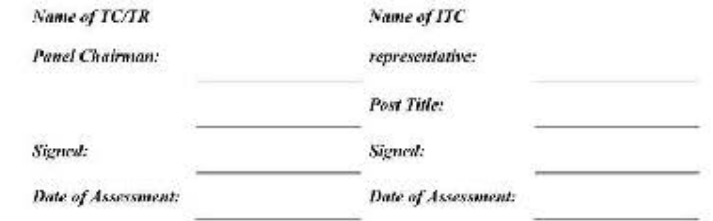

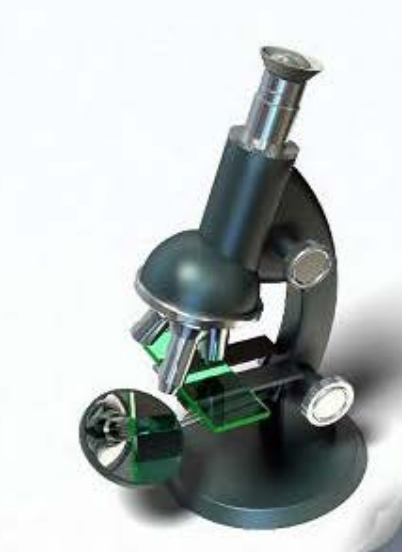

(To be filled in by the Project Coordinator / R&D Centre\* 5 years (or according to the schedule as agreed by TC/TR Panel and ITC) after project completion)

Q1. How much income has been received during the project period and after the project completion through the commercialisation of the project results (where applicable)?

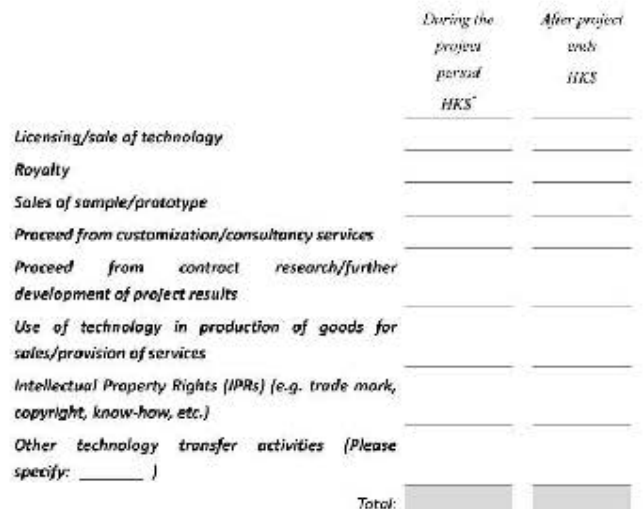

As recorded in the final report of the project in question.

Q2. Is there any spin-off company established to commercialise the project results?

о  $\Box$ No Yes

### If yes, please provide details:

Q3. Is there any joint venture or start-ups (e.g. company set up by research staff) established to commercialise the project results?

> Page 18 of 21 32

о Yes п No

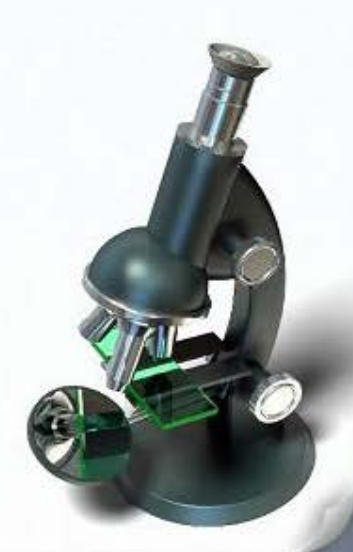

If yes, please provide details:

- <sup>4</sup> In case the Project Coordinator of the original project is no longer employed by the R&D Centre, an authorised representative of the R&D Centre should complete the report.
- Q4. How many MOU/LOIs have been signed?
- Q5. Are there any products/software/services developed from the project results which have been rolled out in the market?

п Yes п Na

If yes, please provide details:

Q7.

Q6. How many IPRs have been generated from the project results?

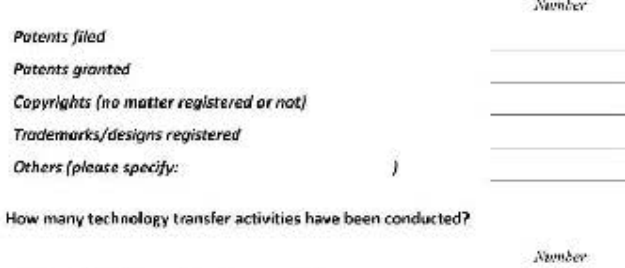

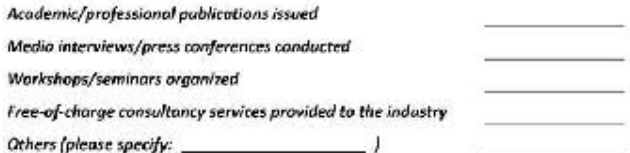

- QB. How many training opportunities/jobs have been created in relation to commercialisation of project results?
- Q9. Is there any science and technology/industry award granted for the results of the project?

![](_page_33_Figure_3.jpeg)

If yes, please provide details:

Q10. Apart from serving the industry, have the project results dovetailed Government policies or brought benefit to the community at large?

о α Yes No

If yes, please provide information on the contribution to the overall interest of the community (e.g. related Government initiatives, public sector trial/adoption, etc.)

Q11. Please provide details/experience of successful commercialisation/realisation of project results (e.g. how did the project results bring benefits to the company/organisation after adoption the technologies developed from the project).

Completed by the Praject Coordinator\*:

Endorsed by CEO of **R&D** Centre:

Page 20 of 21 34

![](_page_33_Picture_13.jpeg)

![](_page_34_Picture_15.jpeg)

\* This form may be completed by an authorized/designated person on behalf of the R&D Centre if the Project Coordinator has left the organisation.

![](_page_34_Picture_3.jpeg)

# V. Q & A Session

![](_page_35_Picture_1.jpeg)